<sup>ФИО: Волков В.</sup>Автономная некоммерческая образовате. <mark>тьная организация высшего образования</mark> **«Европейский университет в Санкт-Петербурге»** Должность: Ректор Документ подписан простой электронной подписью Информация о владельце: Дата подписания: 24.08.2023 14:24:32 Уникальный программный ключ:

ed68fd4b85b778e0f0b1bfea5dbc56cf4148f1229917e799a70e51517ff6d591

УТВЕРЖДАЮ: Ректор В.В. Волков Ml 200 Протокол Ученого Совета

Рабочая программа дисциплины **Программирование в QGIS. Автоматизация работы с геоданными при помощи Python**

> образовательная программа направление подготовки **09.04.03 Прикладная информатика**

направленность (профиль) **«Прикладной анализ данных»** программа подготовки – магистратура

> язык обучения – русский форма обучения - очная

квалификация (степень) выпускника **Магистр**

**Санкт-Петербург**

### **Автор:**

Левшун Д.С., к.т.н., доцент факультета социологии АНООВО «ЕУСПб»

### **Рецензент:**

Тушканова О.Н., к.т.н., доцент факультета социологии АНООВО «ЕУСПб»

Рабочая программа дисциплины **«Программирование в QGIS. Автоматизация работы с геоданными при помощи Python»**, входящей в образовательную программу уровня магистратуры «Прикладной анализ данных», утверждена на заседании Совета факультета социологии

Протокол заседания № 8 от 26 января 2023 года.

## **АННОТАЦИЯ РАБОЧЕЙ ПРОГРАММЫ ДИСЦИПЛИНЫ «Программирование в QGIS. Автоматизация работы с геоданными при помощи Python»**

Дисциплина **«Программирование в QGIS. Автоматизация работы с геоданными при помощи Python»** является обязательной дисциплиной части, формируемой участниками образовательных отношений, основной профессиональной образовательной программы высшего образования «Прикладной анализ данных» по направлению подготовки 09.04.03 Прикладная информатика.

Дисциплина **«Программирование в QGIS. Автоматизация работы с геоданными при помощи Python»** нацелена на то, чтобы научить магистранта пользоваться консолью внутри QGIS для работы с векторными слоями, атрибутивными данными, выборкой, графическим интерфейсом; научит интегрировать ГИС с другими возможностями Python; научить писать собственные выражения; научить писать собственные плагины, сформировать профессиональные навыки по разработке в сфере ГИС, развить понимание пространственного моделирования.

Программой дисциплины предусмотрены следующие виды контроля: текущий контроль успеваемости, промежуточный контроль в форме зачета с оценкой.

Общая трудоемкость освоения дисциплины составляет 3 зачетных единицы, 108 часов.

# **Содержание**

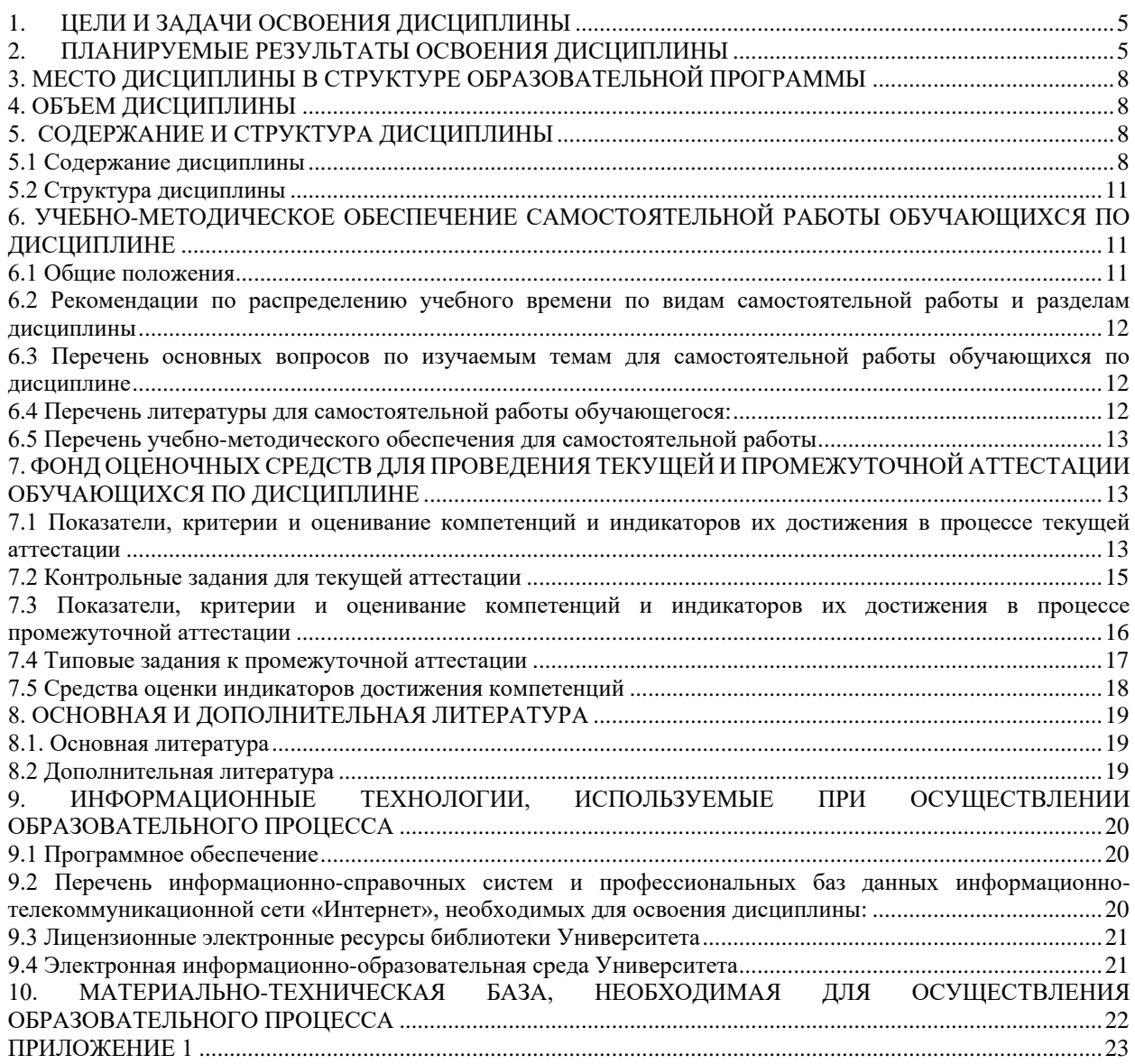

## 1. ЦЕЛИ И ЗАДАЧИ ОСВОЕНИЯ ДИСЦИПЛИНЫ

<span id="page-4-0"></span>Цель освоения дисциплины «Программирование в QGIS. Автоматизация работы с геоданными при помощи Python» — ознакомить слушателей с основными возможностями программирования и автоматизации на языке Python в ГИС программе OGIS.

### Задачи:

научить пользоваться консолью внутри OGIS для работы с векторными  $1<sub>1</sub>$ слоями, атрибутивными данными, выборкой, графическим интерфейсом;

- научиться интегрировать ГИС с другими возможностями Python;  $2.$
- $\overline{3}$ . научить писать собственные выражения;
- научить писать собственные плагины  $\overline{4}$ .

<span id="page-4-1"></span> $5<sup>1</sup>$ сформировать профессиональные навыки по разработке в сфере ГИС, развить понимание пространственного моделирования.

## 2. ПЛАНИРУЕМЫЕ РЕЗУЛЬТАТЫ ОСВОЕНИЯ ДИСЦИПЛИНЫ

В результате изучения учебной дисциплины обучающийся должен овладеть следующими компетенциями: универсальными (УК) и профессиональными (ПК). Планируемые результаты формирования компетенций и индикаторы их достижения в результате освоения дисциплины представлены в Таблице 1.

### Планируемые результаты освоения дисциплины, соотнесенные с индикаторами достижения компетенций обучающихся

Таблина 1

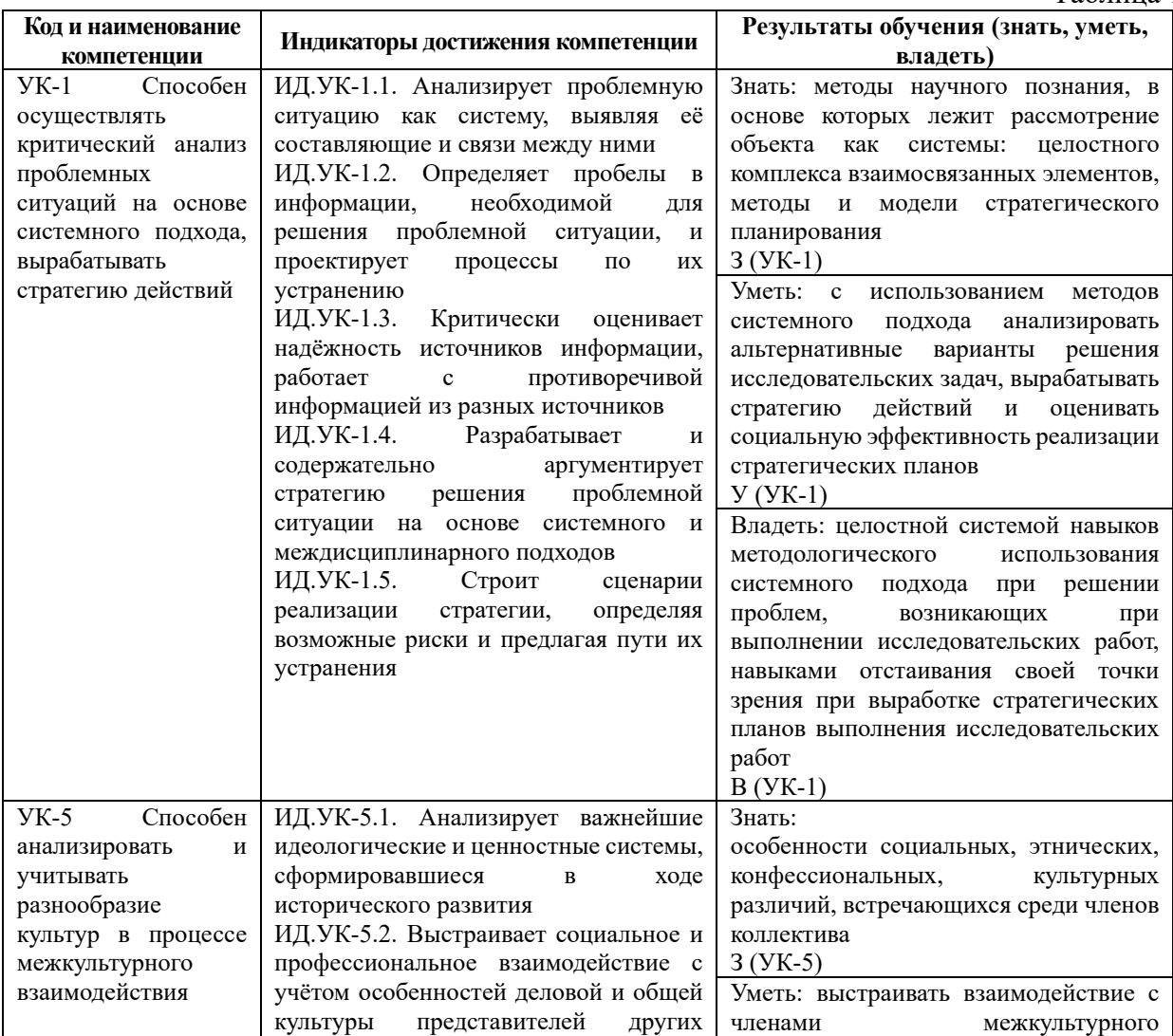

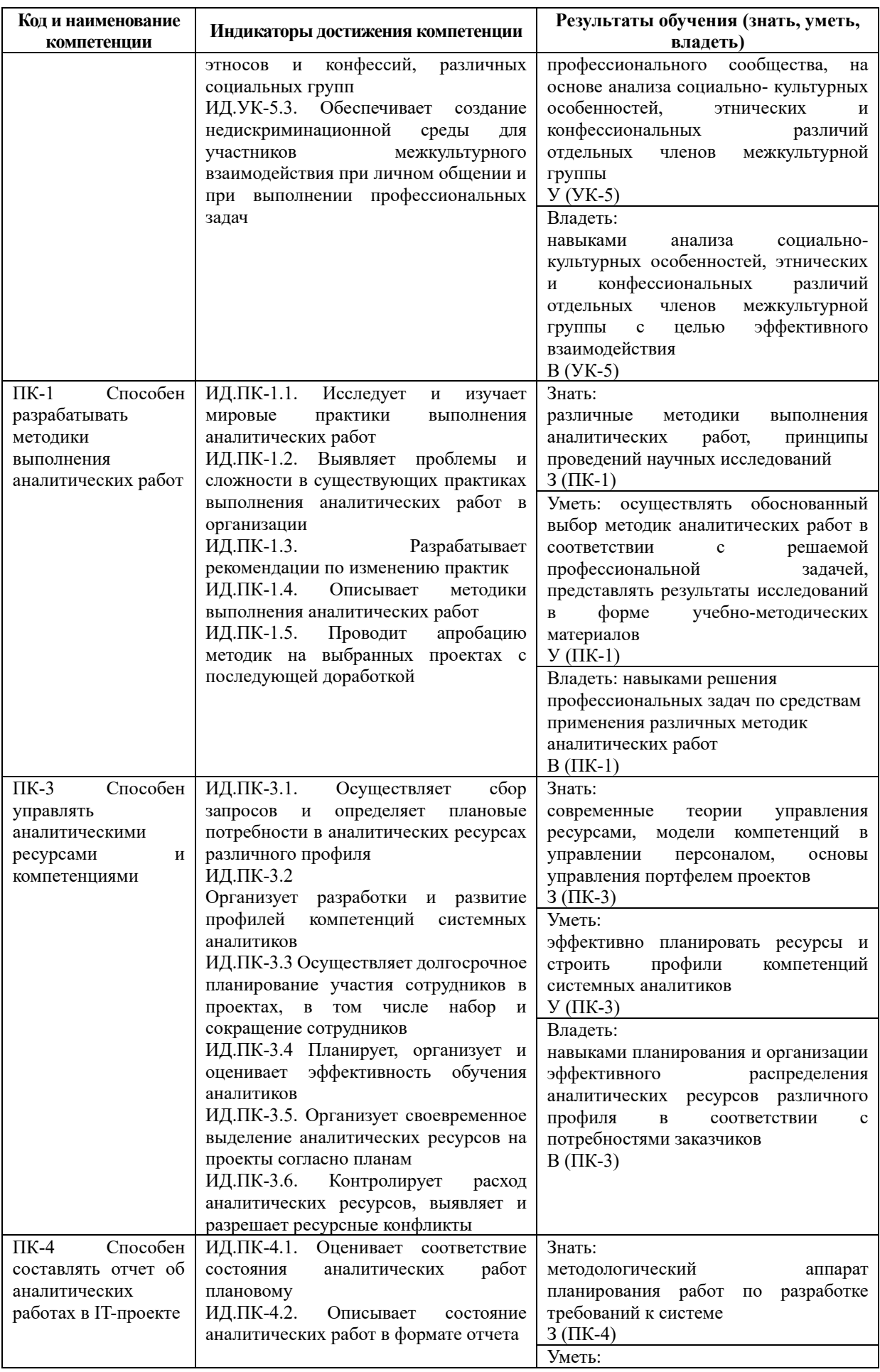

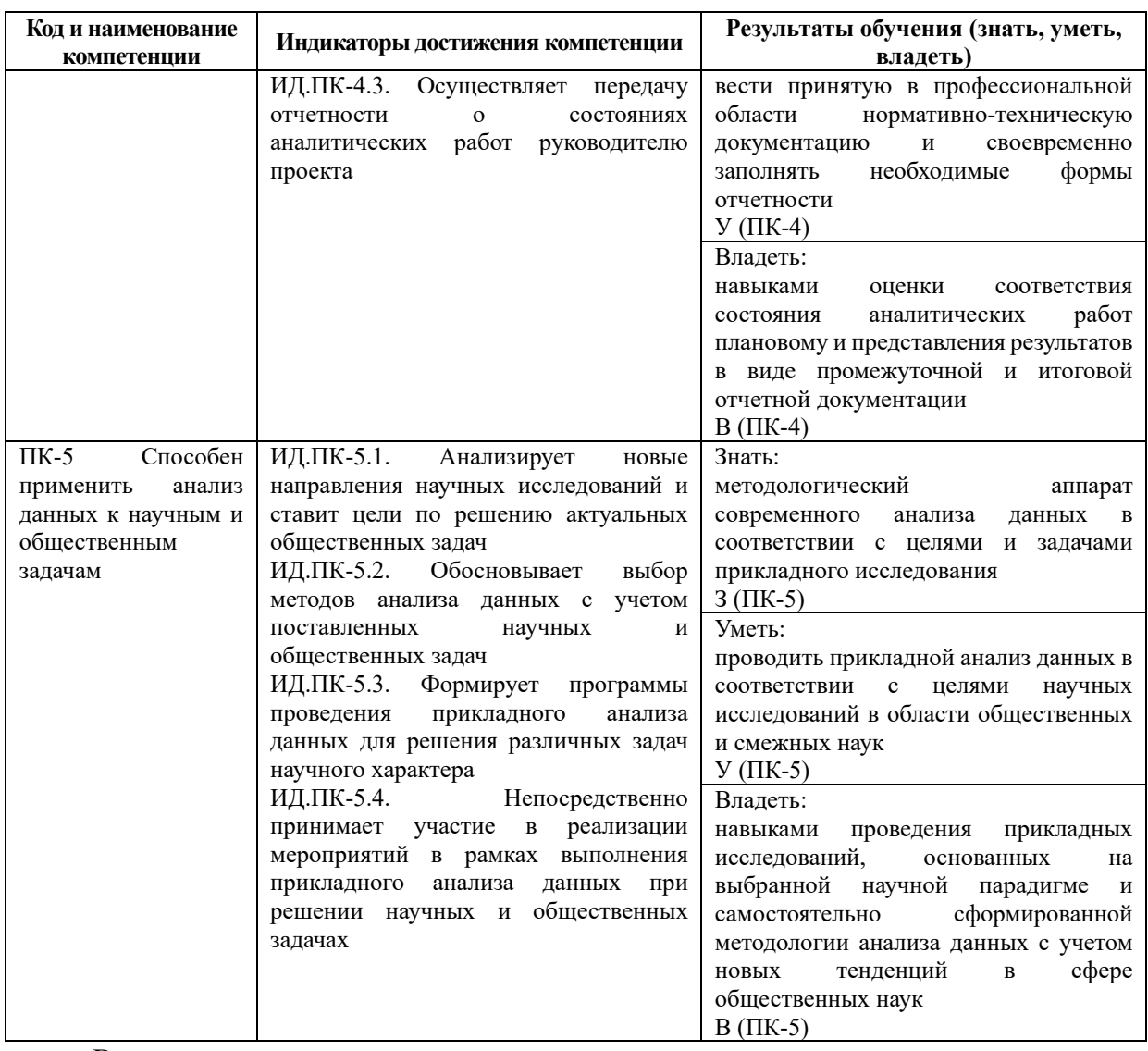

В результате освоения дисциплины магистрант должен:

знать: современные научные представления о мире и науке, методологию научного исследования и экспертно-аналитической работы: методы сбора и обработки данных; особенности применения различных теоретико-методологических концепций с использованием технологий прикладного анализа данных; общие правила ведения научных дискуссий;

 $\overline{\phantom{a}}$ уметь: синтезировать новое профессиональное знание на базе применения знаний и аналитических навыков с использованием технологий прикладного анализа данных; использовать полученные знания и умения в профессиональной деятельности, деловой коммуникации и межличностном общении; использовать навыки научных исследований общественных процессов и отношений; разрабатывать программу научного оформлять и представлять результаты исследований; исследования, правильно анализировать и оценивать общественные процессы; выявлять необходимую информацию из текстов различной тематики и направленности, а также из иных источников; использовать имеющиеся знания для целей проведения научных дискуссий и участия в них;

владеть: передовыми приёмами построения аналитического дискурса и аргументированного представления его результатов; навыками научных исследований общественных процессов и отношений, методами сбора и обработки данных, в том числе с использованием технологий прикладного анализа данных; углублёнными теоретическими знаниями и практическими навыками организации научных исследований; способностью к самостоятельному обучению новым методам исследования, к изменению научного и научно-произволственного профиля своей профессиональной леятельности, к изменению социокультурных и социальных условий деятельности; навыками использования полученных знаний для формулировки собственной позиции по актуальным проблемам общественных наук; приёмами и методами ведения дискуссии по проблемам современной науки.

## <span id="page-7-0"></span>**3. МЕСТО ДИСЦИПЛИНЫ В СТРУКТУРЕ ОБРАЗОВАТЕЛЬНОЙ ПРОГРАММЫ**

Дисциплина **«Программирование в QGIS. Автоматизация работы с геоданными при помощи Python»** является обязательной дисциплиной Блока 1 «Дисциплины (модули)» части, формируемой участниками образовательных отношений, образовательной программы «Прикладной анализ данных». Код дисциплины по Учебному плану Б1.В.01. Курс читается в пятом модуле, форма промежуточной аттестации – зачет с оценкой.

Для успешного освоения данной дисциплины требуются знания, полученные в рамках прохождения обучения на уровне бакалавриата/ специалитета.

Знания, умения и навыки, полученные при освоении данной дисциплины, применяются магистрантами в процессе прохождения Б2.О.01(У) Технологической (проектно-технологической) практики и выполнения выпускной квалификационной работы.

## **4. ОБЪЕМ ДИСЦИПЛИНЫ**

<span id="page-7-1"></span>Общая трудоемкость освоения дисциплины составляет 3 (три) зачетных единицы, 108 часов.

**Объем дисциплины**

Таблина 2

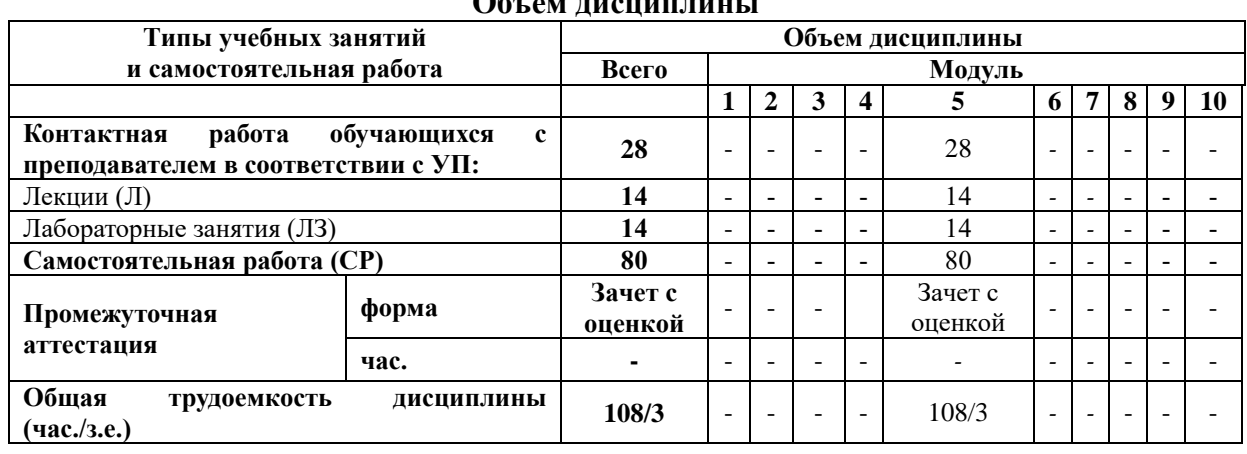

## **5. СОДЕРЖАНИЕ И СТРУКТУРА ДИСЦИПЛИНЫ**

<span id="page-7-2"></span>Содержание дисциплины соотносится с планируемыми результатами обучения по дисциплине: через задачи, формируемые компетенции и их компоненты (знания, умения, навыки – далее ЗУВ) по средствам индикаторов достижения компетенций в соответствии с Таблицей 3.

### <span id="page-7-3"></span>**5.1 Содержание дисциплины**

Таблица 3

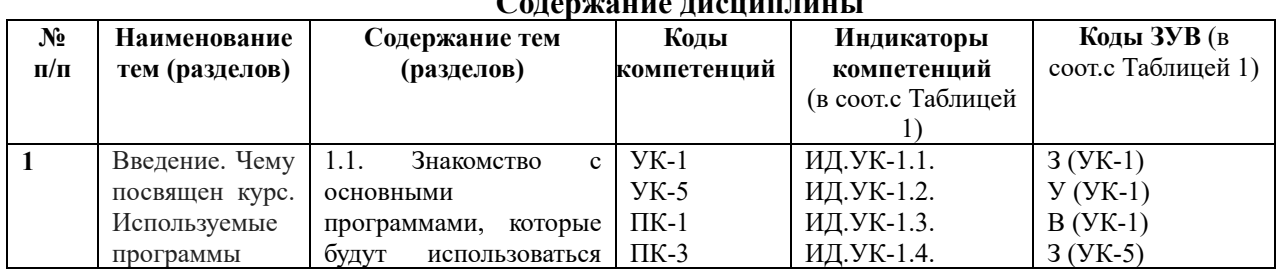

 $\alpha$ 

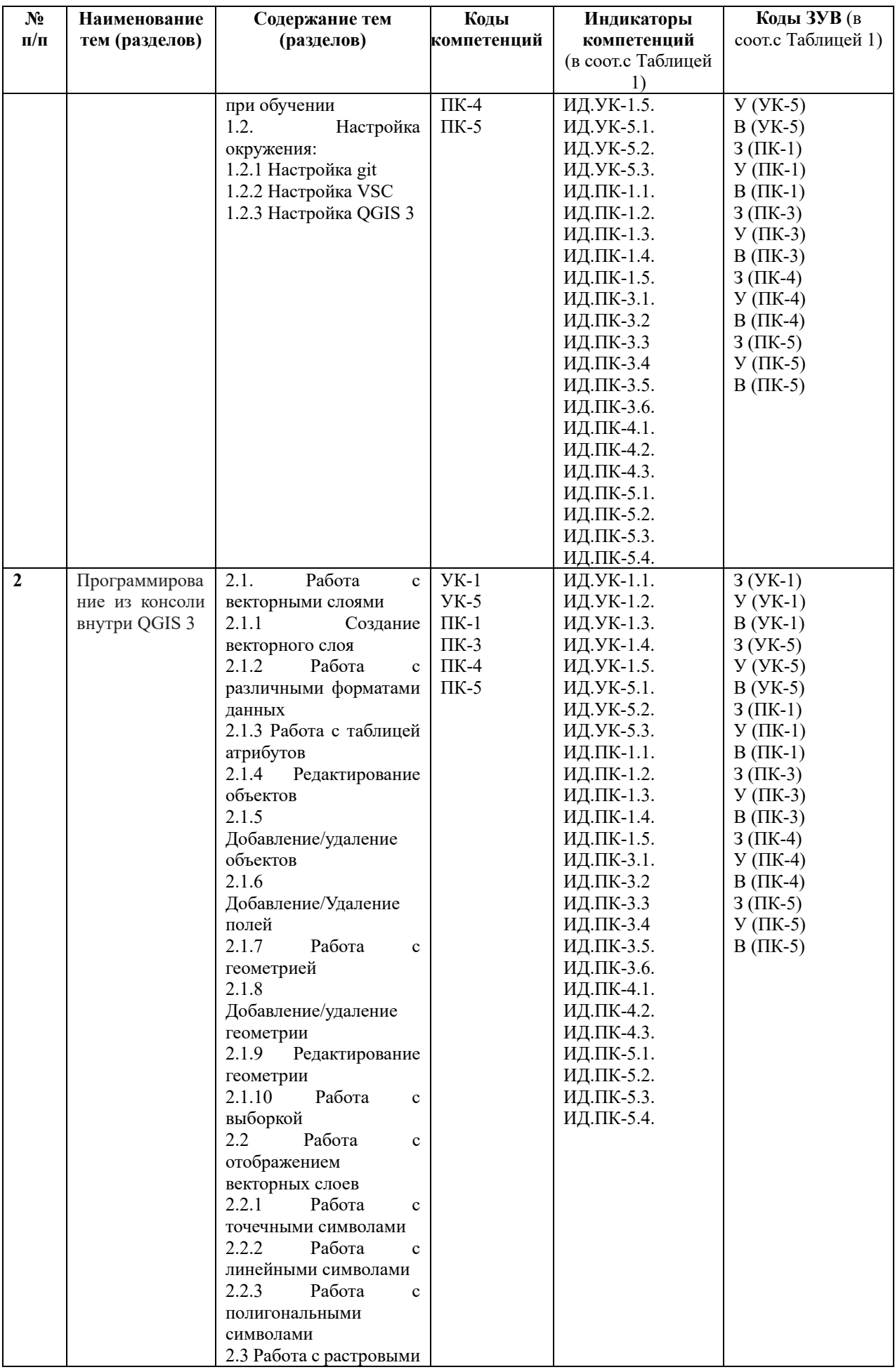

![](_page_9_Picture_467.jpeg)

![](_page_10_Picture_318.jpeg)

## <span id="page-10-0"></span>**5.2 Структура дисциплины**

Таблица 4

![](_page_10_Picture_319.jpeg)

*\*Примечание: формы текущего контроля успеваемости: практическое задание (ПЗ).*

## <span id="page-10-1"></span>**6. УЧЕБНО-МЕТОДИЧЕСКОЕ ОБЕСПЕЧЕНИЕ САМОСТОЯТЕЛЬНОЙ РАБОТЫ ОБУЧАЮЩИХСЯ ПО ДИСЦИПЛИНЕ**

### **6.1 Общие положения**

<span id="page-10-2"></span>Знания и навыки, полученные в результате лекций и лабораторных занятий, закрепляются и развиваются в результате повторения материала, усвоенного в аудитории, путем чтения текстов и исследовательской литературы (из списков основной и дополнительной литературы) и их анализа.

Самостоятельная работа является важнейшей частью процесса высшего образования. Ее следует осознанно организовать, выделив для этого необходимое время и соответственным образом организовав рабочее пространство. Важнейшим элементом самостоятельной работы является проработка материалов прошедших занятий (анализ конспектов, чтение рекомендованной литературы) и подготовка к следующим лекциям/семинарским занятиям. Литературу, рекомендованную в программе курса, следует, по возможности, читать в течение всего семестра, концентрируясь на обусловленных программой курса темах.

Существенную часть самостоятельной работы магистранта представляет самостоятельное изучение вспомогательных учебно-методических изданий, лекционных конспектов, интернет-ресурсов и пр. Подготовка к практическим занятиям, текущей и промежуточной аттестации по дисциплине также является важной формой работы магистранта. Самостоятельная работа может вестись как индивидуально, так и при содействии преподавателя.

### <span id="page-11-0"></span>**6.2 Рекомендации по распределению учебного времени по видам самостоятельной работы и разделам дисциплины**

#### **Тема 1. Введение. Чему посвящен курс. Используемые программы:**

1.1. Изучение вопросов, представленных в списке тем лекций. Повторение изученного на предыдущих лекциях материала при подготовке к последующим лекциям – 9 часов.

1.2. Подготовка к лабораторным занятиям по предложенным темам, самостоятельное изучение рекомендованной литературы, повторение материала лекций – 11 часов. Итого: 20 часов.

#### **Тема 2. Программирование из консоли внутри QGIS 3:**

2.1. Изучение вопросов, представленных в списке тем лекций. Повторение изученного на предыдущих лекциях материала при подготовке к последующим лекциям – 9 часов.

2.2. Подготовка к лабораторным занятиям по предложенным темам, самостоятельное изучение рекомендованной литературы, повторение материала лекций – 11 часов. Итого: 20 часов.

#### **Тема 3. Написание кастомных выражений в QGIS 3:**

3.1. Изучение вопросов, представленных в списке тем лекций. Повторение изученного на предыдущих лекциях материала при подготовке к последующим лекциям – 9 часов.

3.2. Подготовка к лабораторным занятиям по предложенным темам, самостоятельное изучение рекомендованной литературы, повторение материала лекций – 11 часов. Итого: 20 часов.

### **Тема 4. Написание кастомных плагинов в QGIS 3:**

4.1. Изучение вопросов, представленных в списке тем лекций. Повторение изученного на предыдущих лекциях материала при подготовке к последующим лекциям – 9 часов.

4.2. Подготовка к лабораторным занятиям по предложенным темам, самостоятельное изучение рекомендованной литературы, повторение материала лекций – 11 часов. Итого: 20 часов.

### <span id="page-11-1"></span>**6.3 Перечень основных вопросов по изучаемым темам для самостоятельной работы обучающихся по дисциплине**

Вопросы для самостоятельной подготовки по темам дисциплины:

- <span id="page-11-2"></span>1. Автоматизированная работа с СК (системами координат).
- 2. Автоматический экспорт карт.
- 3. Интеграция со сторонними библиотеками.
- 4. Парсинг данных.
- 5. Подключение к СУБД.

#### **6.4 Перечень литературы для самостоятельной работы обучающегося**:

1. Вестра, Э. Разработка геоприложений на языке Python / Э. Вестра ; пер. с англ. А.В. Логунова. - Москва : ДМК Пресс, 2017. - 446 с. - ISBN 978-5-97060-437-3. - Текст : электронный. - URL: https://znanium.com/catalog/product/1028127. – Режим доступа: по подписке.

2. Келлехер, Д. Наука о данных: базовый курс / Джон Келлехер, Брендан Тирни ; пер. с англ.. - Москва : Альпина Паблишер, 2020. - 222 с. - ISBN 978-5-9614-3170-4. - Текст : электронный. - URL: https://znanium.com/catalog/product/1221800. – Режим доступа: по подписке.

3. Современные географические информационные системы проектирования, кадастра и землеустройства: Учебное пособие / Шевченко Д.А., Лошаков А.В., Одинцов С.В. - Ставрополь:СтГАУ, 2017. - 199 с.: ISBN. - Текст : электронный. - URL: <https://znanium.com/catalog/product/976627> . – Режим доступа: по подписке.

### <span id="page-12-0"></span>**6.5 Перечень учебно-методического обеспечения для самостоятельной работы**

Для обеспечения самостоятельной работы магистрантов по дисциплине «**Программирование в QGIS. Автоматизация работы с геоданными при помощи Python**» разработано учебно-методическое обеспечение в составе:

1. Контрольные задания для подготовки к процедурам текущего контроля (п. 7.2 Рабочей программы).

2. Типовые задания для подготовки к промежуточной аттестации (п. 7.4 Рабочей программы).

3. Рекомендуемые основная, дополнительная литература, Интернет-ресурсы и справочные системы (п. 8, 9 Рабочей программы).

4. Рабочая программа дисциплины размещена в электронной информационнообразовательной среде Университета на электронном учебно-методическом ресурсе АНООВО «ЕУСПб» — образовательном портале LMS Sakai — Sakai@EU.

## <span id="page-12-1"></span>**7. ФОНД ОЦЕНОЧНЫХ СРЕДСТВ ДЛЯ ПРОВЕДЕНИЯ ТЕКУЩЕЙ И ПРОМЕЖУТОЧНОЙ АТТЕСТАЦИИ ОБУЧАЮЩИХСЯ ПО ДИСЦИПЛИНЕ**

## <span id="page-12-2"></span>**7.1 Показатели, критерии и оценивание компетенций и индикаторов их достижения в процессе текущей аттестации**

Информация о содержании и процедуре текущего контроля успеваемости, методике оценивания знаний, умений и навыков обучающегося в ходе текущего контроля доводятся научно-педагогическими работниками Университета до сведения обучающегося на первом занятии по данной дисциплине.

Текущий контроль предусматривает подготовку магистрантов к каждому лабораторному занятию, подготовку практических заданий, активное слушание на лекциях. Магистрант должен присутствовать на семинарских занятиях, отвечать на поставленные вопросы, показывая, что прочитал разбираемую литературу, представлять содержательные реплики по обсуждаемым вопросам.

Текущий контроль проводится в форме оценивания выполненных практических заданий, демонстрирующих степень знакомства с дополнительной литературой.

Таблина 5

![](_page_12_Picture_343.jpeg)

#### **Показатели, критерии и оценивание компетенций и индикаторов их достижения в процессе текущей аттестации**

![](_page_13_Picture_441.jpeg)

![](_page_14_Picture_340.jpeg)

Таблица 6

#### **Критерии оценивания**

![](_page_14_Picture_341.jpeg)

### <span id="page-14-0"></span>**7.2 Контрольные задания для текущей аттестации**

**Примерный материал практических заданий 1-4:**

**Тема 1. Введение. Чему посвящен курс. Используемые программы. Тема 2. Программирование из консоли внутри QGIS 3. Тема 3. Написание кастомных выражений в QGIS 3. Тема 4. Написание кастомных плагинов в QGIS 3.**

- Как обратиться к текущему активному слою на карте?
- Какая функция отвечает за считывание названий полей слоя
- Написать код. считывающий значения из поля всех объектов слоя
- Какая функция отвечает за добавление столбца в слой
- Написать код для рассчета значений в поле для всех объектов
- Написать код, меняющий стиль активного слоя
- Написать код, экспортирующий слой
- Описать алгоритм создания кастомного выражения
- Описать алгоритм создания плагина.

## <span id="page-15-0"></span>7.3 Показатели, критерии и оценивание компетенций и индикаторов их достижения в процессе промежуточной аттестации

Форма промежуточной аттестации - зачет с оценкой, выставляемый на основе выполнения проекта.

Перед зачетом проводится консультация, на которой преподаватель отвечает на вопросы магистрантов.

В результате промежуточного контроля знаний студенты получают аттестацию по дисциплине.

Таблина 7

![](_page_15_Picture_52.jpeg)

Показатели, критерии и оценивание компетенций и индикаторов их

![](_page_16_Picture_68.jpeg)

Результаты сдачи промежуточной аттестации по направлениям подготовки уровня магистратуры оцениваются по стобалльной системе оценки в соответствии с Положением о формах, периодичности и порядке организации и проведения текущего контроля успеваемости и промежуточной аттестации обучающихся в АНООВО «ЕУСПб» следующим образом согласно таблице 7а.

Таблина 7а

![](_page_16_Picture_69.jpeg)

#### Система оненки знаний обучающихся

Результаты промежуточного контроля по дисциплине, выраженные в оценках «зачтено, отлично», «зачтено, хорошо», «зачтено, удовлетворительно», показывают уровень сформированности у обучающегося компетенций по дисциплине в соответствии с картами компетенций образовательной программы «Прикладной анализ данных» по направлению подготовки 09.04.03 Прикладная информатика (уровень магистратуры).

Результаты промежуточного контроля по дисциплине, выраженные в оценках «не зачтено, неудовлетворительно», показывают несформированность у обучающегося компетенций по дисциплине в соответствии с картами компетенций образовательной «Прикладной направлению программы анализ данных»  $\Pi$ O ПОДГОТОВКИ 09.04.03 Прикладная информатика (уровень магистратуры).

### <span id="page-16-0"></span>7.4 Типовые задания к промежуточной аттестации

Примерные требования к проекту для промежуточной аттестации по лисниплине:

1. Написание собственного кастомного выражения для фильтрации объектов

Требование - опубликованный код на github, отрабатывающий без ошибок.

2. Написание кастомного плагина на выбранную тему

Требование - опубликованный код на github, отрабатывающий без ошибок.

# <span id="page-17-0"></span>**7.5 Средства оценки индикаторов достижения компетенций**

#### Таблица 8

![](_page_17_Picture_248.jpeg)

#### **Средства оценки индикаторов достижения компетенций**

## Таблица 9

### **Описание средств оценки индикаторов достижения компетенций**

![](_page_17_Picture_249.jpeg)

![](_page_18_Picture_224.jpeg)

### **8. ОСНОВНАЯ И ДОПОЛНИТЕЛЬНАЯ ЛИТЕРАТУРА**

## <span id="page-18-1"></span><span id="page-18-0"></span>**8.1. Основная литература**

1. Келлехер, Д. Наука о данных: базовый курс / Джон Келлехер, Брендан Тирни ; пер. с англ.. - Москва : Альпина Паблишер, 2020. - 222 с. - ISBN 978-5-9614-3170-4. - Текст : электронный. - URL: <https://znanium.com/catalog/product/1221800> . – Режим доступа: по подписке.

### <span id="page-18-2"></span>**8.2 Дополнительная литература**

1. Современные географические информационные системы проектирования, кадастра и землеустройства: Учебное пособие / Шевченко Д.А., Лошаков А.В., Одинцов С.В. - Ставрополь:СтГАУ, 2017. - 199 с.: ISBN. - Текст : электронный. - URL: <https://znanium.com/catalog/product/976627> – Режим доступа: по подписке.

2. Богданов, Е. П. Интеллектуальный анализ данных : практикум для магистрантов направления 09.04.03 «Прикладная информатика» профиль подготовки «Информационные системы и технологии корпоративного управления» / Е. П. Богданов. - Волгоград : ФГБОУ ВО Волгоградский ГАУ, 2019. - 112 с. - Текст : электронный. - URL: <https://znanium.com/catalog/product/1087885> . – Режим доступа: по подписке..

## **9. ИНФОРМАЦИОННЫЕ ТЕХНОЛОГИИ, ИСПОЛЬЗУЕМЫЕ ПРИ ОСУЩЕСТВЛЕНИИ ОБРАЗОВАТЕЛЬНОГО ПРОЦЕССА**

## <span id="page-19-1"></span><span id="page-19-0"></span>**9.1 Программное обеспечение**

При осуществлении образовательного процесса магистрантами и профессорскопреподавательским составом используется следующее лицензионное программное обеспечение:

- 1. OS Microsoft Windows (OVS OS Platform)
- 2. MS Office (OVS Office Platform)
- 3. Adobe Acrobat Professional 11.0 MLP AOO License RU
- 4. Adobe CS5.5 Design Standart Win IE EDU CLP
- 5. ABBYY FineReader 11 Corporate Edition
- 6. ABBYY Lingvo x5
- 7. Adobe Photoshop Extended CS6 13.0 MLP AOO License RU
- 8. Adobe Acrobat Reader DC /Pro бесплатно
- 9. Google Chrome бесплатно
- 10. Opera бесплатно
- 11. Mozilla бесплатно
- 12. VLC бесплатно

## <span id="page-19-2"></span>**9.2 Перечень информационно-справочных систем и профессиональных баз данных информационно-телекоммуникационной сети «Интернет», необходимых для освоения дисциплины:**

## **Информационно-справочные системы**

1. Гарант.Ру. Информационно-правовой портал: [http://www.garant.ru](http://www.garant.ru/)

2. Информационная система «Единое окно доступа к образовательным ресурсам»:<http://window.edu.ru/>

3. Открытое образование. Ассоциация «Национальная платформа открытого образования»: [http://npoed.ru](http://npoed.ru/)

4. Официальная Россия. Сервер органов государственной власти Российской Федерации: [http://www.gov.ru](http://www.gov.ru/)

5. Официальный интернет-портал правовой информации. Государственная система правовой информации: [http://pravo.gov.ru](http://pravo.gov.ru/)

- 6. Правовой сайт КонсультантПлюс:<http://www.consultant.ru/sys>
- 7. Российское образование. Федеральный портал: [http://www.edu.ru](http://www.edu.ru/)

**Профессиональные базы данных информационно-телекоммуникационной сети «Интернет»:**

- 1. Google. Книги: [https://books.google.com](https://books.google.com/)
- 2. Internet Archive: [https://archive.org](https://archive.org/)
- 3. Koob.ru. Электронная библиотека «Куб»: http://www.koob.ru/philosophy/
- 4. [SOC.LIB.RU.](http://soc.lib.ru/) Социология, психология, управление: http://soc.lib.ru/
- 5. Socioline.ru. Учебники, монографии по социологии: http://socioline.ru

6. Библиотека Гумер – гуманитарные науки: [http://www.gumer.info](http://www.gumer.info/)

7. ЕНИП — Электронная библиотека «Научное наследие России»: [http://e-heritage.ru/](http://e-heritage.ru/index.html) 

8. Интелрос. Интеллектуальная Россия: http://www.intelros.ru/

- 9. Национальная электронная библиотека НЭБ: [http://www.rusneb.ru](http://www.rusneb.ru/)
- 10. Неприкосновенный запас: http://magazines.russ.ru/nz/
- 11. Президентская библиотека: [http://www.prlib.ru](http://www.prlib.ru/)
- 12. Российская государственная библиотека: [http://www.rsl.ru/](http://www.rsl.ru/ru/s97/s339/)
- 13. Российская национальная библиотека:<http://www.nlr.ru/poisk/>

### <span id="page-20-0"></span>**9.3 Лицензионные электронные ресурсы библиотеки Университета**

## **Профессиональные базы данных:**

Полный перечень доступных обучающимся профессиональных баз данных представлен на официальном сайте Университета [https://eusp.org/library/electronic](https://eusp.org/library/electronic-resources)[resources,](https://eusp.org/library/electronic-resources) включая следующие базы данных:

1. **East View** – 100 ведущих российских журналов по гуманитарным наукам (архив и текущая подписка): [https://dlib.eastview.com/browse;](https://dlib.eastview.com/browse)

2. **eLIBRARY.RU** — Российский информационно-аналитический портал в области науки, технологии, медицины и образования, содержащий рефераты и полные тексты научных статей и публикаций, наукометрическая база данных: [http://elibrary.ru;](http://elibrary.ru/)

3. **Университетская информационная система РОССИЯ** — база электронных ресурсов для учебных программ и исследовательских проектов в области социально-гуманитарных наук: [http://www.uisrussia.msu.ru/;](http://www.uisrussia.msu.ru/)

4. Электронные журналы по подписке (текущие номера научных зарубежных журналов)

### **Электронные библиотечные системы:**

1. **Znanium.com** – Электронная библиотечная система **(ЭБС)** – [http://znanium.com/;](http://znanium.com/)

2. Университетская библиотека онлайн – Электронная библиотечная система (ЭБС) – <http://biblioclub.ru/>

### **9.4 Электронная информационно-образовательная среда Университета**

<span id="page-20-1"></span>Образовательный процесс по дисциплине поддерживается средствами электронной информационно-образовательной среды Университета, которая включает в себя электронный учебно-методический ресурс АНООВО «ЕУСПб» — образовательный портал LMS Sakai — Sakai@EU, лицензионные электронные ресурсы библиотеки Университета, официальный сайт Университета (Европейский университет в Санкт-Петербурге [https://eu.spb.ru]), локальную сеть и корпоративную электронную почту Университета, и обеспечивает:

 доступ к учебным планам, рабочим программам дисциплин (модулей), практик и к изданиям электронных библиотечных систем и электронным образовательным ресурсам, указанным в рабочих программах;

 фиксацию хода образовательного процесса, результатов промежуточной аттестации и результатов освоения основной образовательной программы;

 формирование электронного портфолио обучающегося, в том числе сохранение работ обучающегося, рецензий и оценок за эти работы со стороны любых участников образовательного процесса;

 взаимодействие между участниками образовательного процесса, в том числе синхронное и (или) асинхронное взаимодействие посредством сети «Интернет» (электронной почты и т.д.).

Каждый обучающийся в течение всего периода обучения обеспечен индивидуальным неограниченным доступом к электронным ресурсам библиотеки Университета, содержащей издания учебной, учебно-методической и иной литературы по изучаемой дисциплине

## **10. МАТЕРИАЛЬНО-ТЕХНИЧЕСКАЯ БАЗА, НЕОБХОДИМАЯ ДЛЯ ОСУЩЕСТВЛЕНИЯ ОБРАЗОВАТЕЛЬНОГО ПРОЦЕССА**

<span id="page-21-0"></span>В ходе реализации образовательного процесса используются специализированные многофункциональные аудитории для проведения занятий лекционного типа, занятий семинарского типа (практических занятий, лабораторных работ), групповых и индивидуальных консультаций, текущего контроля и промежуточной аттестации, укомплектованные специализированной мебелью и техническими средствами обучения, служащими для представления учебной информации большой аудитории.

Проведение занятий лекционного типа обеспечивается демонстрационным оборудованием.

Помещения для самостоятельной работы оснащены компьютерной техникой с возможностью подключения к сети «Интернет» и обеспечением доступа в электронную информационно-образовательную среду организации.

**Для лиц с ограниченными возможностями здоровья и инвалидов** предоставляется возможность присутствия в аудитории вместе с ними ассистента (помощника). Для слабовидящих предоставляется возможность увеличения текста на экране ПК. Для самостоятельной работы лиц с ограниченными возможностями здоровья в помещении для самостоятельной работы организовано одно место (ПК) с возможностями бесконтактного ввода информации и управления компьютером (специализированное лицензионное программное обеспечение – Camera Mouse, веб камера). Библиотека университета предоставляет удаленный доступ к электронным ресурсам библиотеки Университета с возможностями для слабовидящих увеличения текста на экране ПК. Лица с ограниченными возможностями здоровья могут при необходимости воспользоваться имеющимся в университете креслом-коляской. В учебном корпусе имеется адаптированный лифт. На первом этаже оборудован специализированный туалет. У входа в здание университета для инвалидов оборудована специальная кнопка, входная среда обеспечена информационной доской о режиме работы университета, выполненной рельефно-точечным тактильным шрифтом (азбука Брайля).